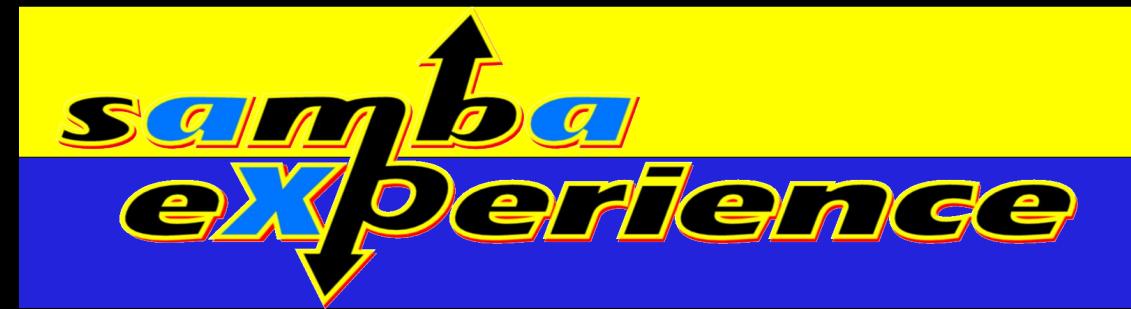

# Virtual file system extensions in Samba 3.2

Alexander Bokovoy [ab@samba.org](mailto:ab@samba.org) Samba Team

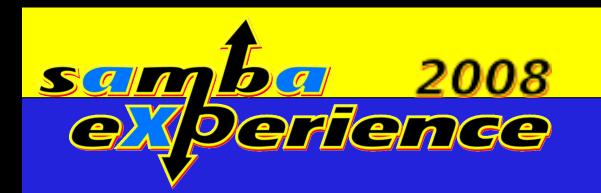

#### Happy climbing!

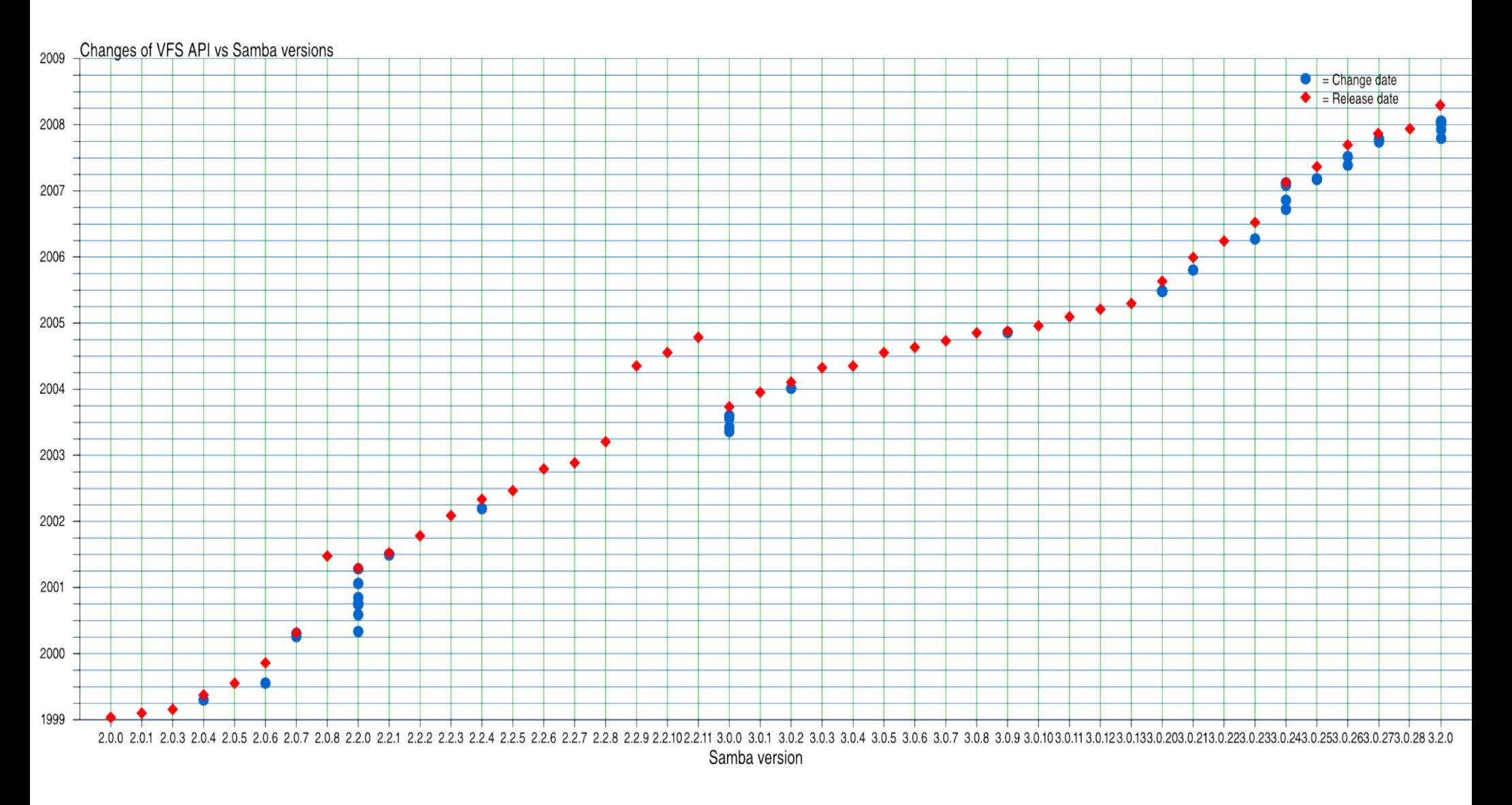

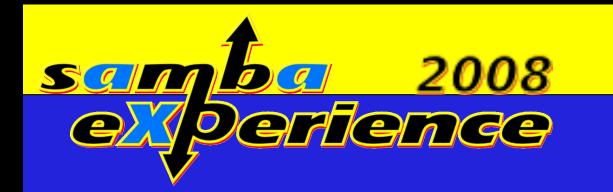

#### Samba Virtual File System layer

• Started in April 1999 by Tim Potter as an abstraction layer

- Included 21 operation (and an initialization function)
- Allowed only one module to be loaded dynamically
- Multiple modules are supported since July 2002
- Number of operations has grown to 103 by 2008
	- Relations between operations are no longer easy to understand and implement
	- Source code analysis is now mandatory for any VFS module developer (if you want your module to work)

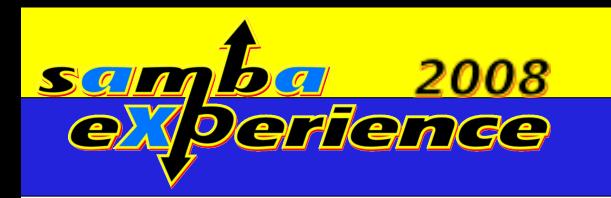

### Analyzing VFS layer

- Samba 3.2 VFS layer consists of:
	- ➢ Definition:
		- include/vfs.h constants and structures
		- $\bm{\cdot}$  include/vfs\_macros.h macro definitions to simplify  $\bm{\cdot}$ accessing VFS structures
		- All structures seen by smbd are accessible from vfs modules
	- ➢ Implementation:
		- $\cdot$  smbd/vfs.c main driver and basic helpers
	- ➢ In-tree modules:
		- $\cdot$  modules/vfs default.c default implementation for POSIXcompatible file systems
		- $\cdot$  modules/vfs  $\ast$ .c various modules to look for examples

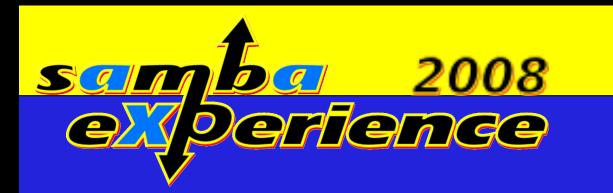

#### Analyzing VFS layer II

- Samba Team uses git for managing source code
	- ➢ Git features for a third-party developer:
		- Git repository contains all the history and branches
		- $\cdot$  It is possible to do extensive forensic analysis locally
	- ➢ Important git commands for a VFS developer:
		- git log <version or sha-1> source/include/vfs\*
			- Gives you all history on VFS layer public API since 1999
		- git diff|log <version1>..<version2> source/include/vfs\*
			- Shows difference in VFS public API between versions
		- gitk <version or sha-1> source/include/vfs\*
			- Gives you nice visual view of change sets

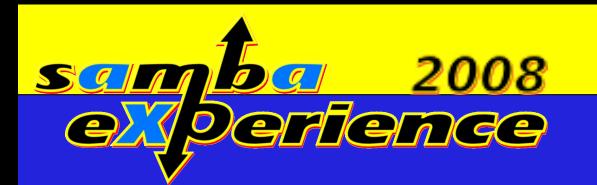

#### Analyzing VFS between 3.0.28 and 3.2

#### • gitk release-3-0-28..HEAD source/include/vfs\*.h

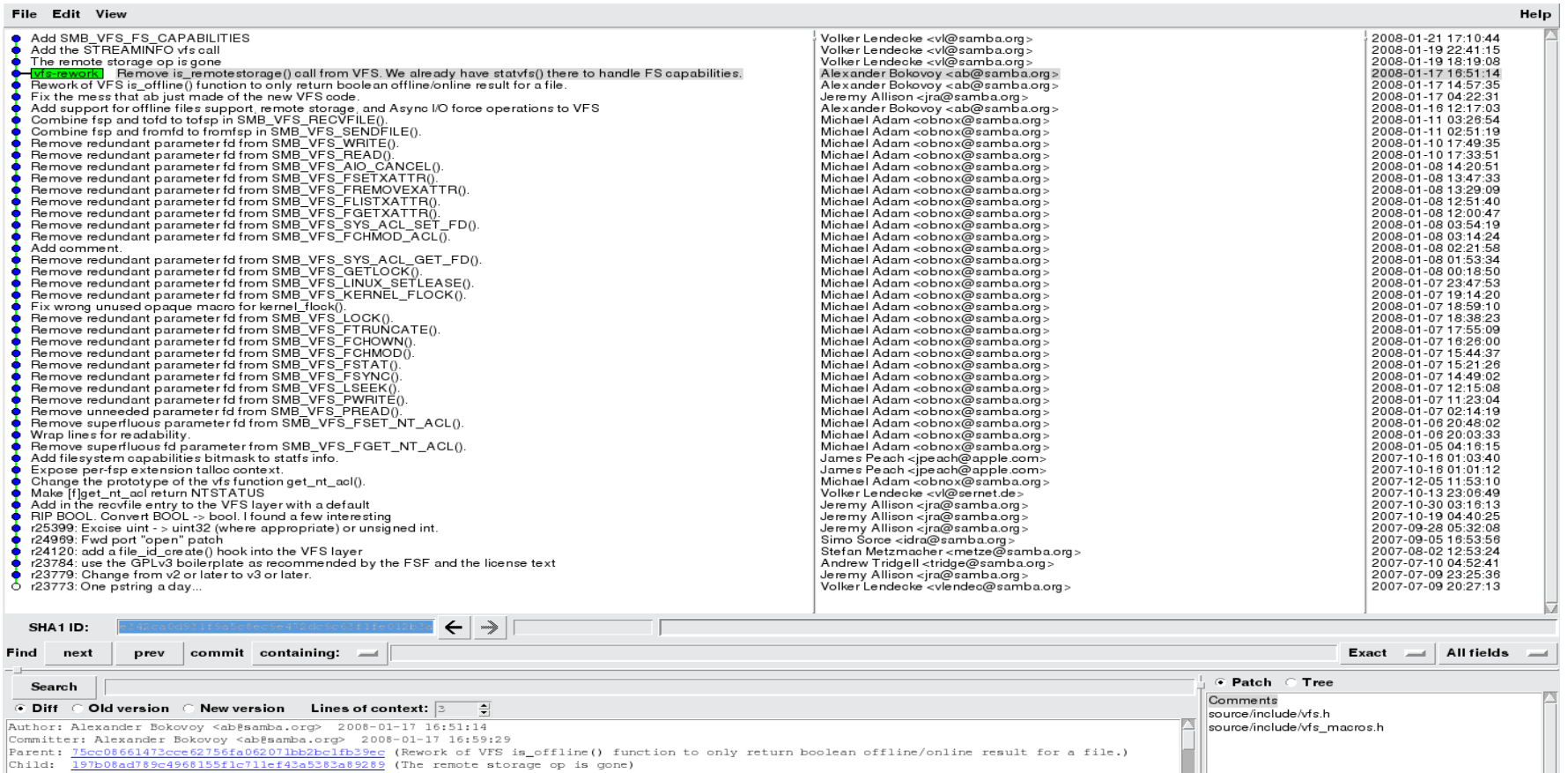

Branches: ctdb-merge, dmapi-integration, libification, v3-2-test, vfs-rework Follows: initial-v3-2-test Precedes: release-3-2-Opre2

Remove is\_remotestorage() call from VFS. We already have statvfs() there to handle FS capabilities.

As discussed with Volker, it is better to calculate FS capabilities at website find Ma sleady do this with halm of UEC statufe() and

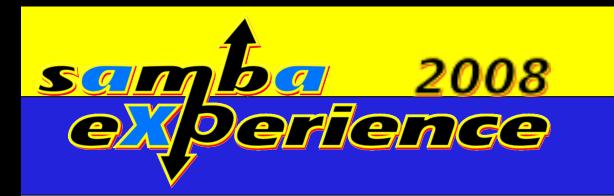

#### From 3.0.28 towards 3.2

- Major changes in VFS API:
	- ➢ License update: GNU Public License v3
	- ➢ 8 file-related operations added
		- ➢ File system capabilities reporting with fs capabilities()
		- ➢ recvfile() in addition to a sendfile()
		- $\triangleright$  lchown()
		- $\rightarrow$  file id create()
		- ➢ streaminfo()
		- $\rightarrow$  aio force()
		- $\rightarrow$  is offline()
		- $\rightarrow$  set offline()

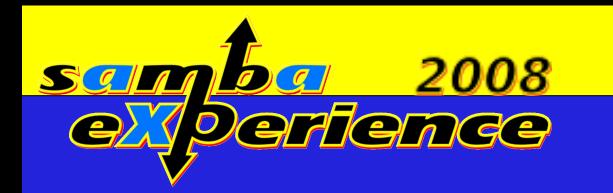

#### From 3.0.28 towards 3.2 II

- Major changes in VFS API (continued):
	- $\geq C$  structure and type changes
		- ➢ BOOL is gone, welcome bool
	- ➢ Removal of redundant arguments:
		- $\triangleright$  File descriptors are part of files struct (fsp),
		- ➢ 'int fd' argument has gone from 26 of file-related functions

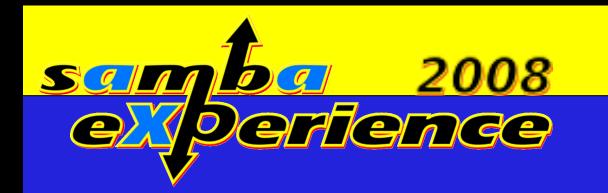

#### New VFS operations: fs\_capabilities()

- File system capabilities
	- ➢ uint32\_t fs\_capabilities(struct vfs handle struct \*handle);
	- ➢ Called once during connection setup
	- ➢ Result is used for filling in the conn->fs\_capabilities
	- ➢ Flags aren't changed after that, only checked
	- ➢ If your module extends not replaces the file system behavior, always use SMB\_VFS\_LAYER\_TRANSPARENT for the fs capabilities() operation
- ➢ FILE\_READ\_ONLY\_VOLUME
- ➢ FILE\_NAMED\_STREAMS
- ➢ FILE\_SUPPORTS\_ENCRYPTION
- ➢ FILE\_SUPPORTS\_OBJECT\_IDS
- ➢ FILE\_VOLUME\_IS\_COMPRESSED
- ➢ FILE\_SUPPORTS\_REMOTE\_STORAGE ➢ FS\_LFN\_APIS
- ➢ FILE\_SUPPORTS\_REPARSE\_POINTS
- ➢ FILE\_SUPPORTS\_SPARSE\_FILES
- ➢ FILE\_FILE\_COMPRESSION

➢ FILE\_VOLUME\_QUOTAS

- ➢ FILE\_PERSISTENT\_ACLS
- ➢ FILE\_CASE\_PRESERVED\_NAMES ➢ FILE\_UNICODE\_ON\_DISK

2008

➢ FILE\_CASE\_SENSITIVE\_SEARCH

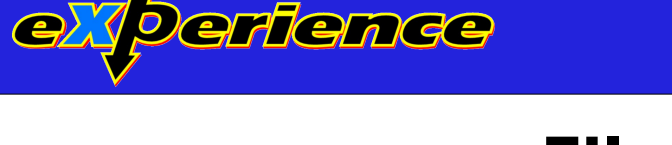

#### File system capabilities

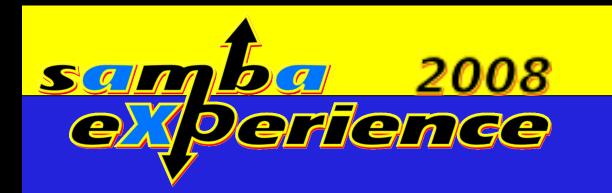

#### Where Filesystem Capabilites are used?

- During open() call semantics is different if named streams are present
	- ➢ We can't open file with DELETE access if any of the file's streams is open without DELETE access
	- ➢ If file system capabilities show support for named streams, we are able to open specific stream
- During close() call we delete all named streams for the file if file system capabilities support named streams
- File search operations depend heavily on a casesensitive search capability
- File system attributes reported through TRANS2 query file system info call

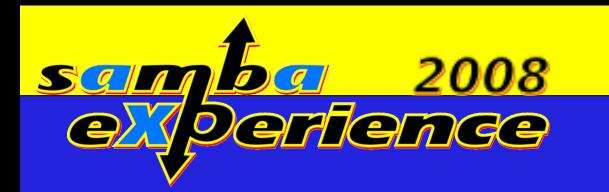

#### Offline Operations

- File could be taken offline by a Hierarchical Management Software
	- ➢ File will be on a media with slow access times
	- ➢ File access could block until the file migrated back to the disk
	- ➢ Windows Explorer shows nice black clock as part of file's icon if FILE\_ATTRIBUTE\_OFFLINE is set
		- $\rightarrow$  For each file we call is offline() call to check its status
		- ➢ SetFileAttributes() could force us to set file offline, therefore, we have set offline() call

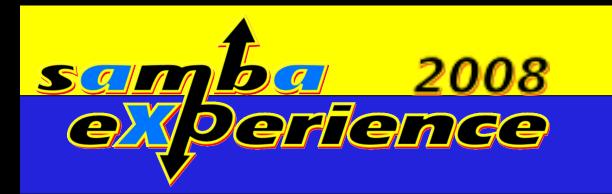

#### Offline Operations

- What systems are supported?
	- ➢ Offline operation is a feature of Hierarchical storage management software (HSM)
	- ➢ HSM usually coordinates its activity with a file system through Data Management API (DMAPI)
	- ➢ vfs\_tsm module supports generic HSM via DMAPI calls
		- ➢ Check for presence of a DMAPI attribute
		- ➢ Check for specific value of a specific DMAPI attribute
- What is required for implementation of offline operations?
	- ➢ Asynchronous operations
	- ➢ File system capabilities

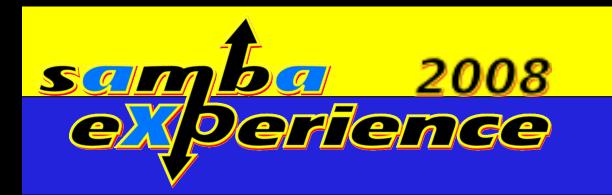

#### Named streams

- NTFS has notion of a file streams
	- ➢ POSIX lacks it, we emulate them
		- ➢ vfs\_streams\_xattr module saves streams as extended attributes
		- ➢ vfs\_streams\_depot module uses a separate directory to store streams
- streaminfo() call is used to get information about file's streams
	- ➢ Returns number of streams for given file and their information

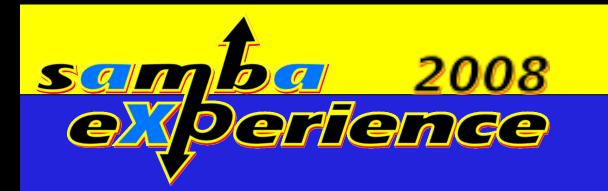

#### Asynchronous operations

- Samba 3 provides support for (sort of) asynchronous operations
	- ➢ Requires Async I/O support from the operating system
	- ➢ Very fragile as underlying Async I/O is broken on many GNU/Linux distributions
	- ➢ Supports a number of outstanding calls:
		- ➢ Controlled with 'max mux' smb.conf parameter (default 50)
		- ➢ Actual logic for read/write calls is described in the 'aio read size'/'aio write size' smb.conf parameters
	- $\rightarrow$  aio force() operation is used by offline operations to redirect deferred read/write to an offline file

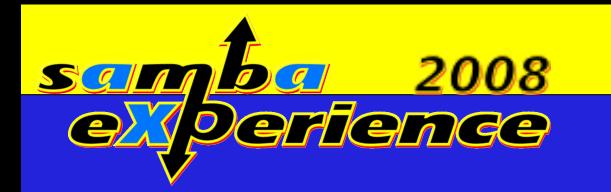

#### File system identification

- file id create() operation
	- ➢ Abstracts out mount point uniqueness
	- ➢ Needed to represent uniformly a distributed file system 's mount points on multiple cluster nodes
	- $\rightarrow$  file id structure is used as a key to share modes and locking databases
		- ➢ Are we locking the same file on multiple nodes?
	- $\rightarrow$  vfs fileid module implements number of algorithms:
		- ➢ fsname hash of mount point (e.g. /gpfs or /gfs)
		- $\rightarrow$  fsid hash of statfs.fsid value

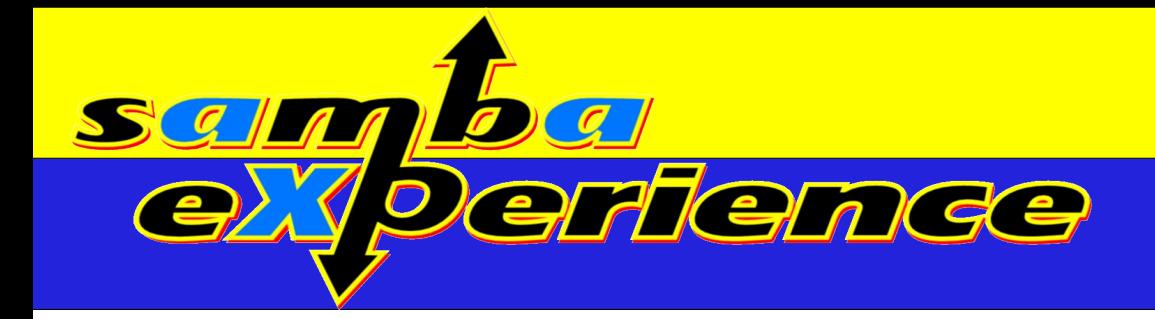

## Questions?

Alexander Bokovoy [ab@samba.org](mailto:ab@samba.org) Samba Team